Edit Page 1 of 1

## **Edit**

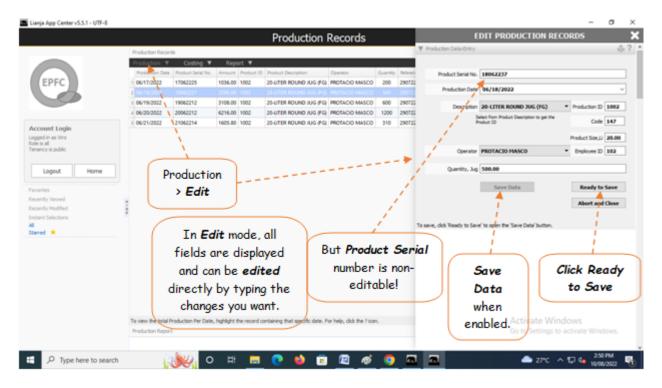

The same procedure applies in both <u>Add</u> and <u>Edit</u> mode. <u>Be very careful</u> because the data are vulnerable for incorrect entry.

<u>Reminder</u>: in *Edit* and *Delete* actions, you will be asked to enter your <u>authorization code</u>. Authorization code safeguards accidental or unintentional edit or deleting of data.